## Atividade Aula ES3

Considere uma aplicação para uma biblioteca que contém livros. Os livros têm as características como apresentada abaixo. Livros tem autores (Mínimo 1), ou seja, uma Lista de autores. Autores tem características como segue abaixo.

Criar uma camada model com builder para Livros com as operações addNome, addNumPaginas, addIdioma e quantos addAutores forem necessários.

Fazer o diagrama de pacotes e implementar a camada model e uma camada view, com uma classe Principal que permita adicionar um livro com 3 autores e fazer o print do toString do livro.

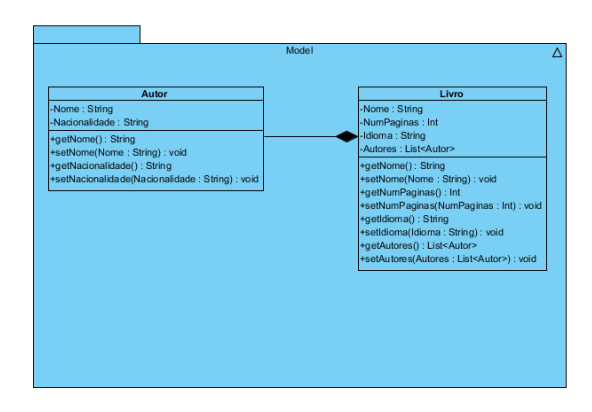